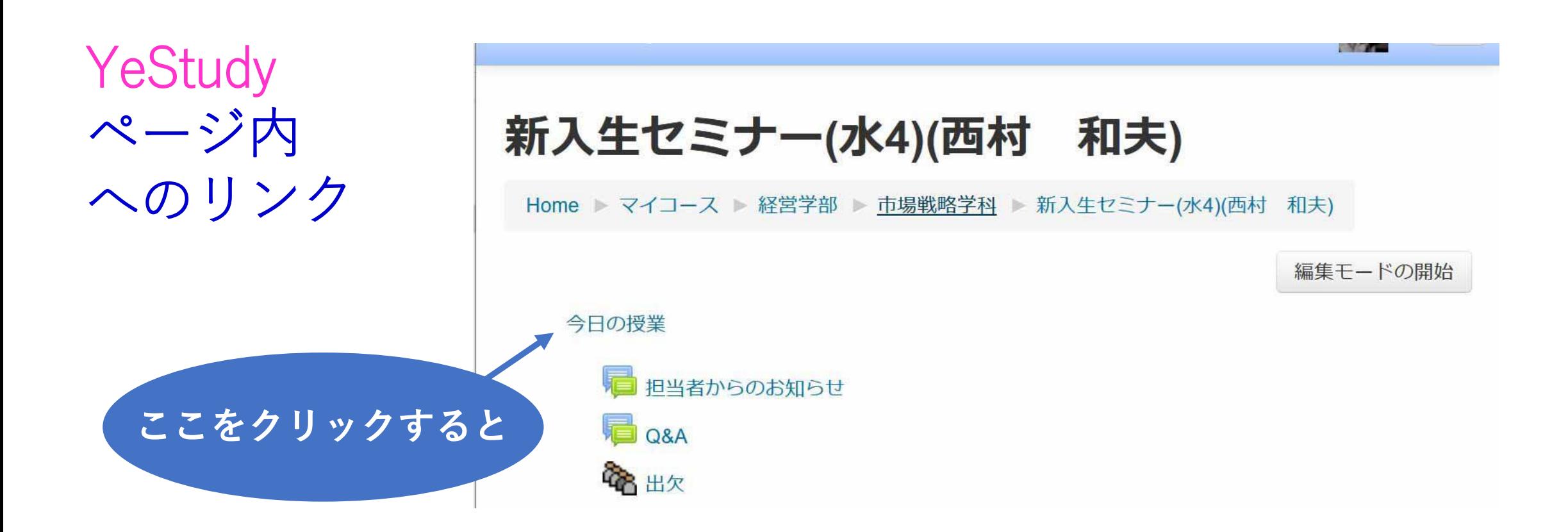

2020-07-06 経営学部

西村和夫

1

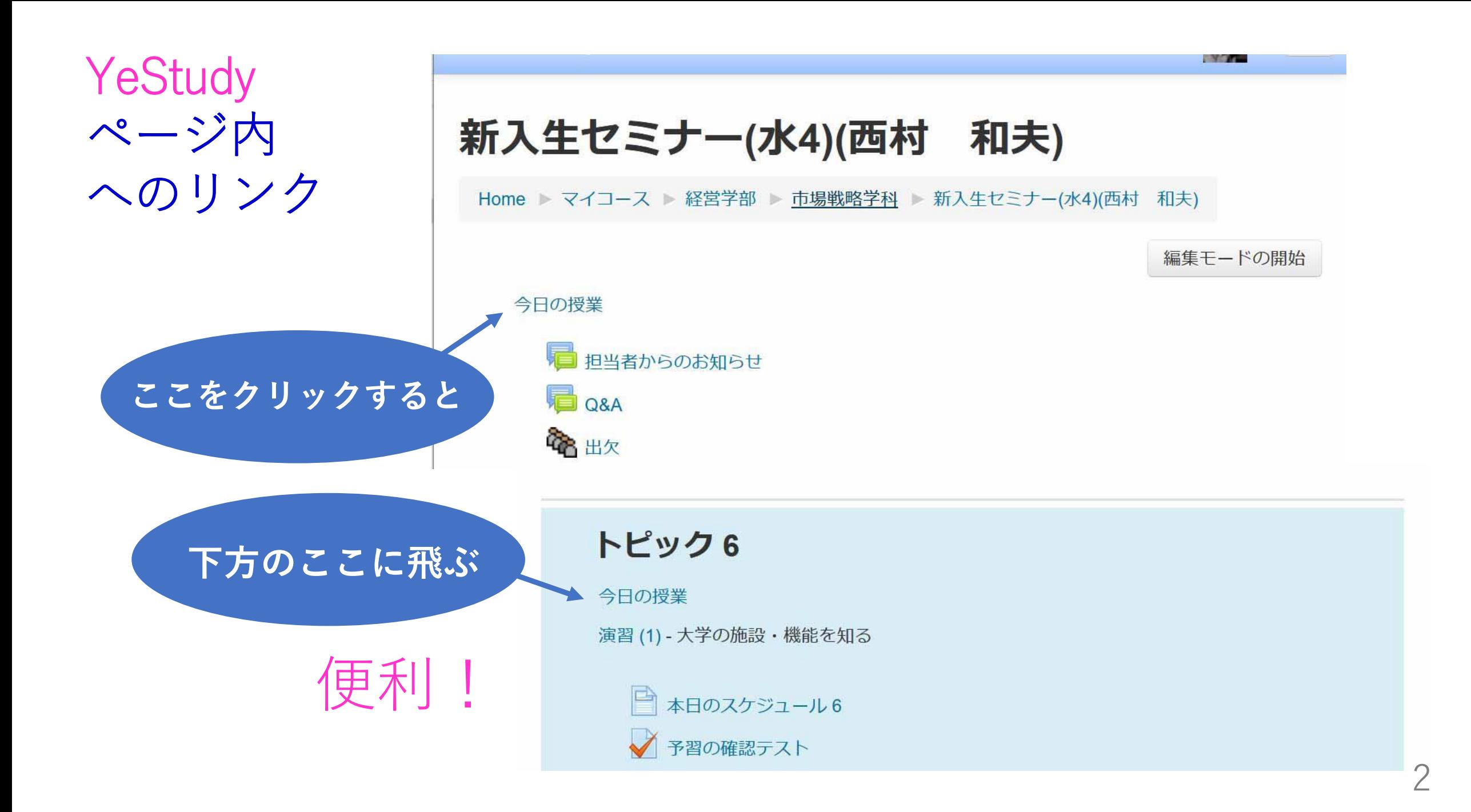

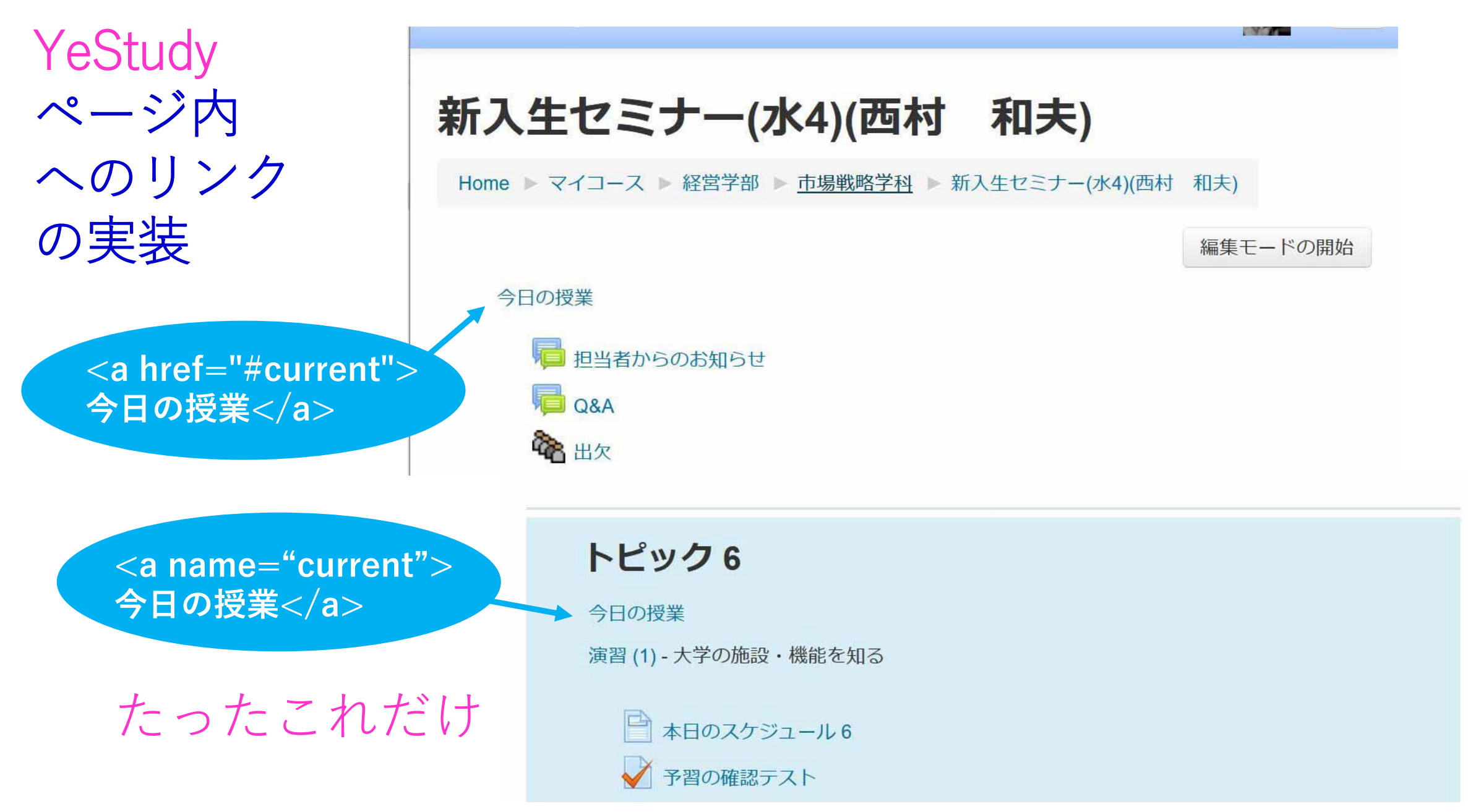

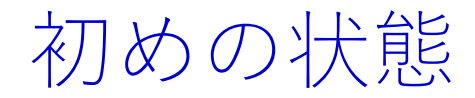

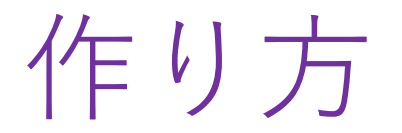

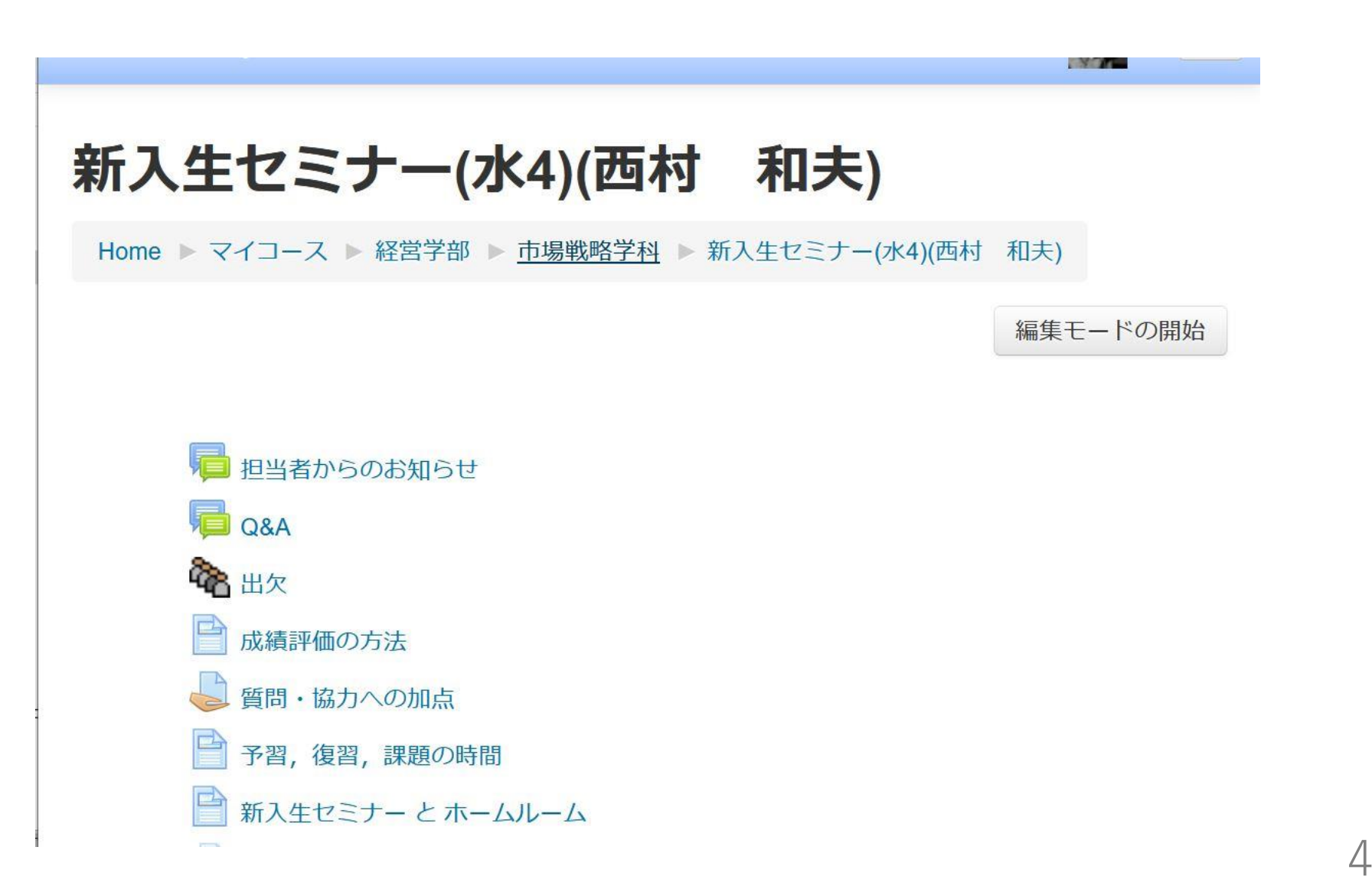

編集モードにする

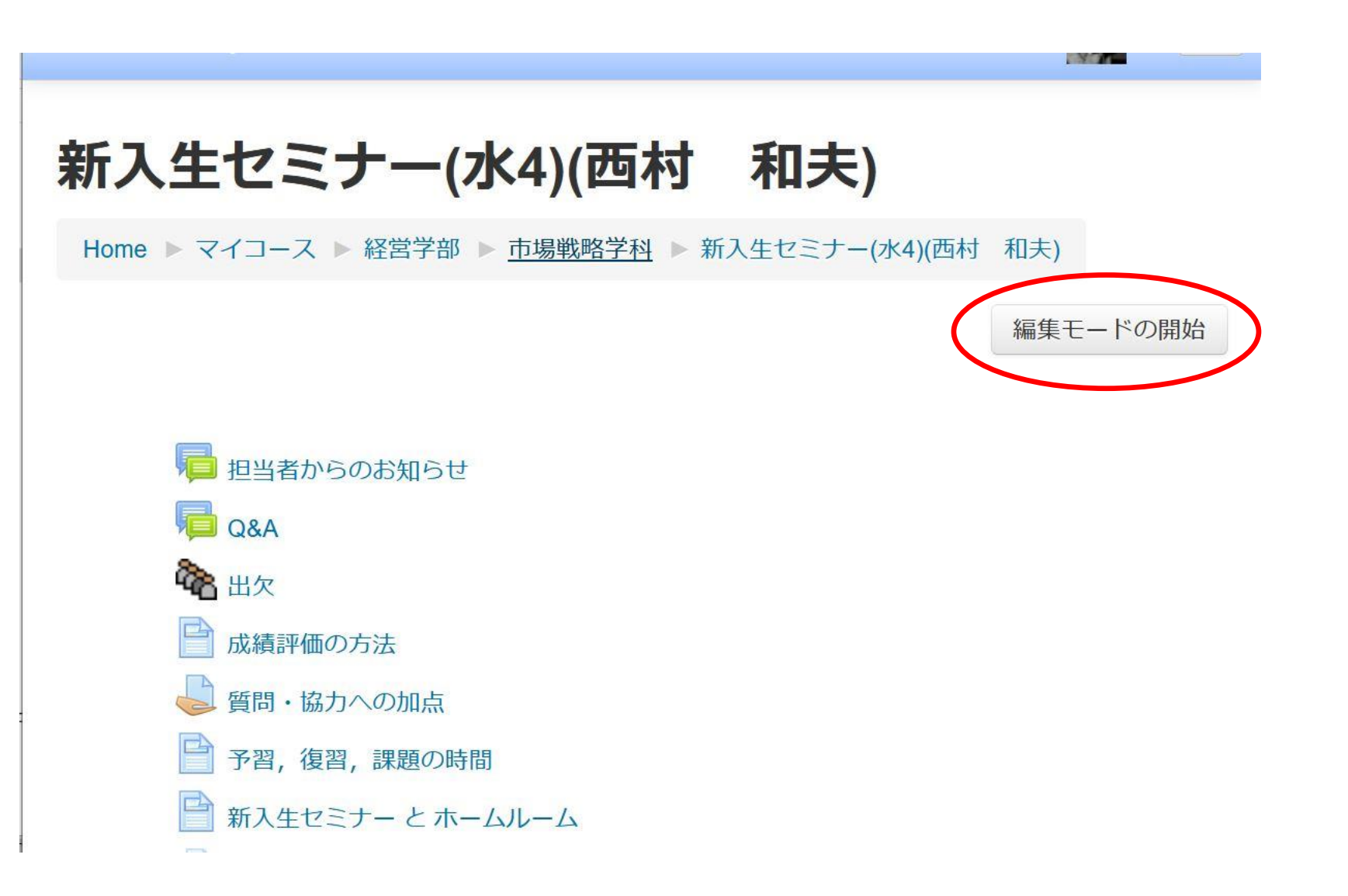

ギアマークをクリック

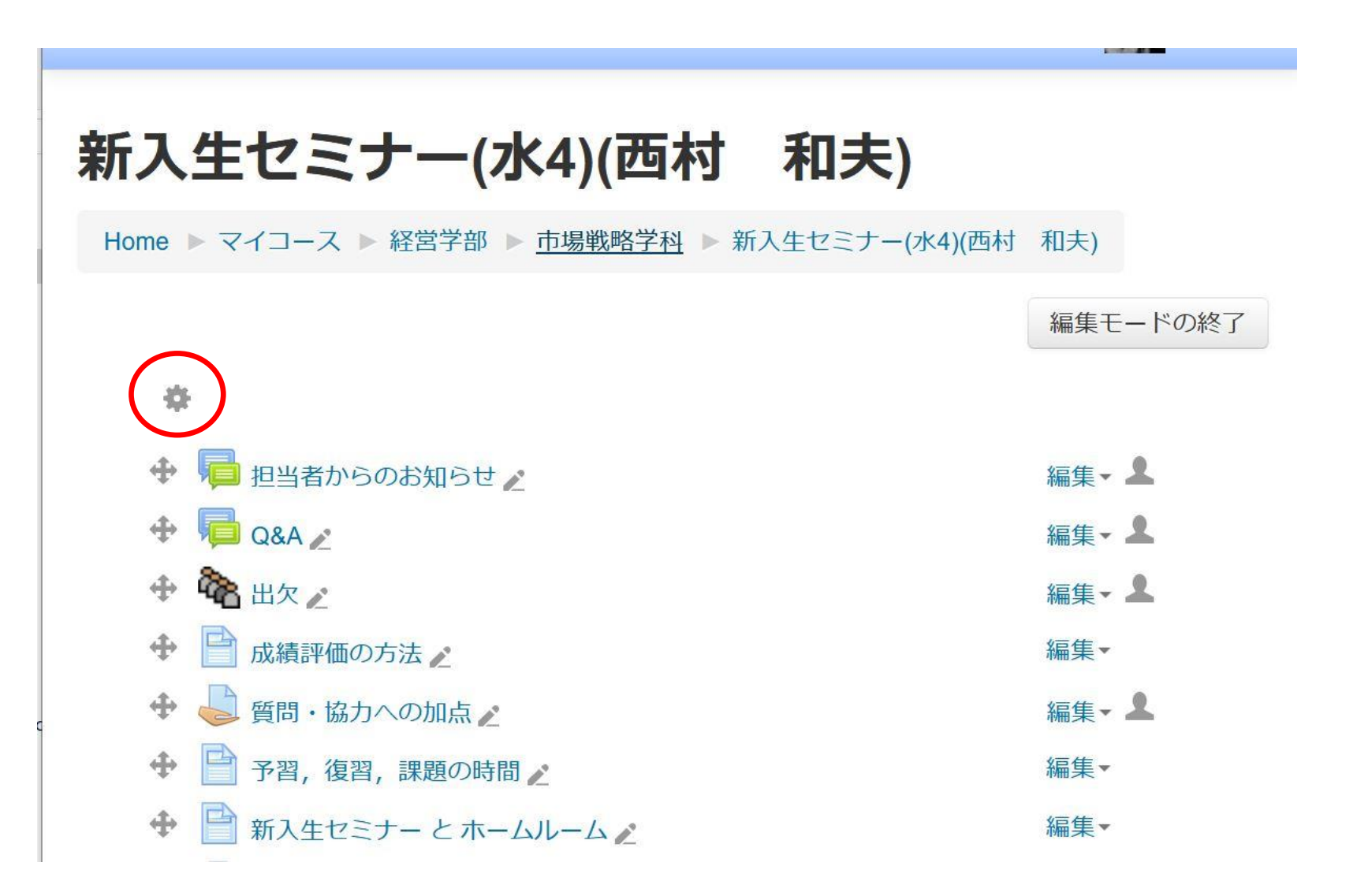

#### さらにボタンを表示する

#### 新入生セミナー(水4)(西村 和夫)

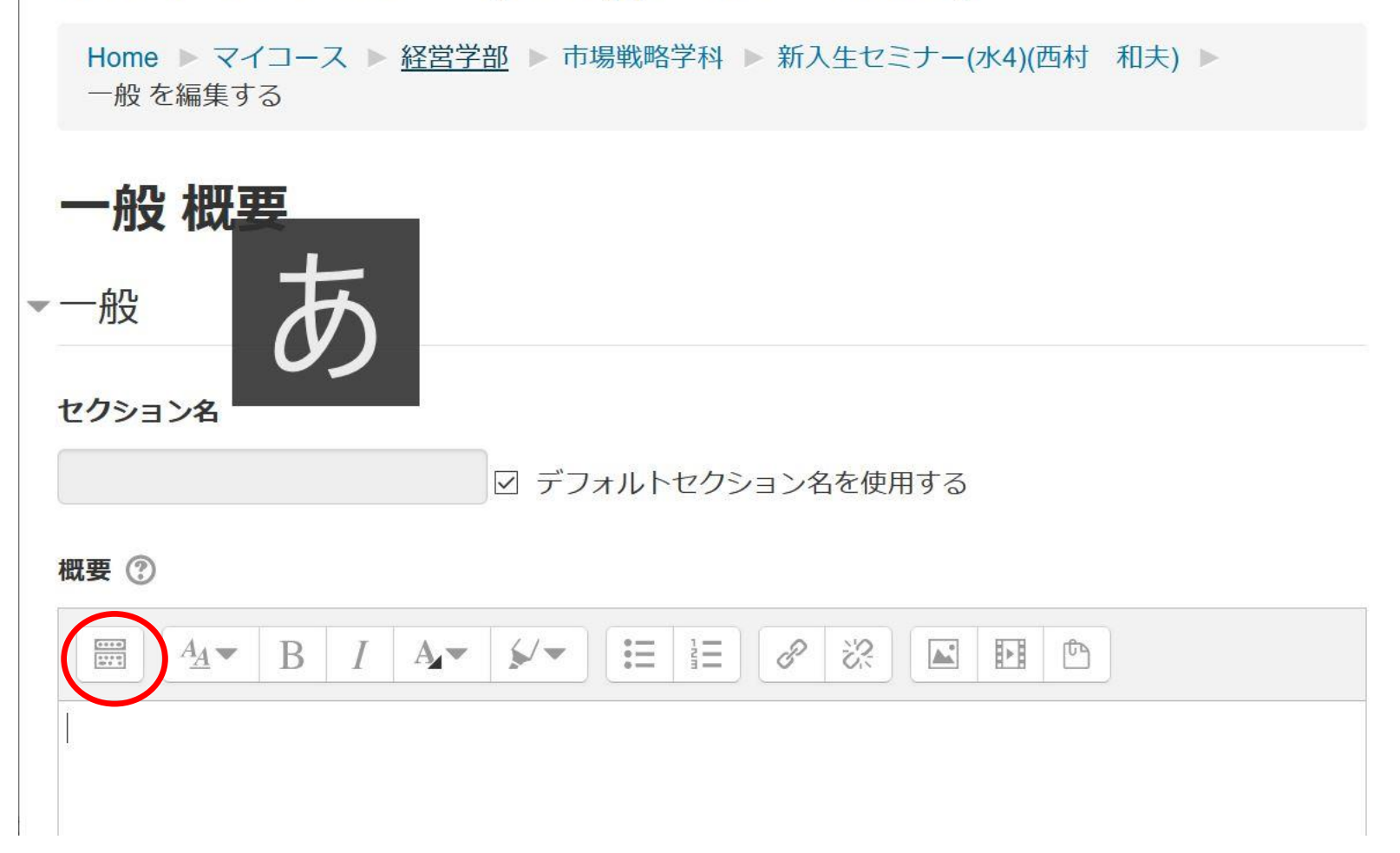

### HTML の入力状態にする

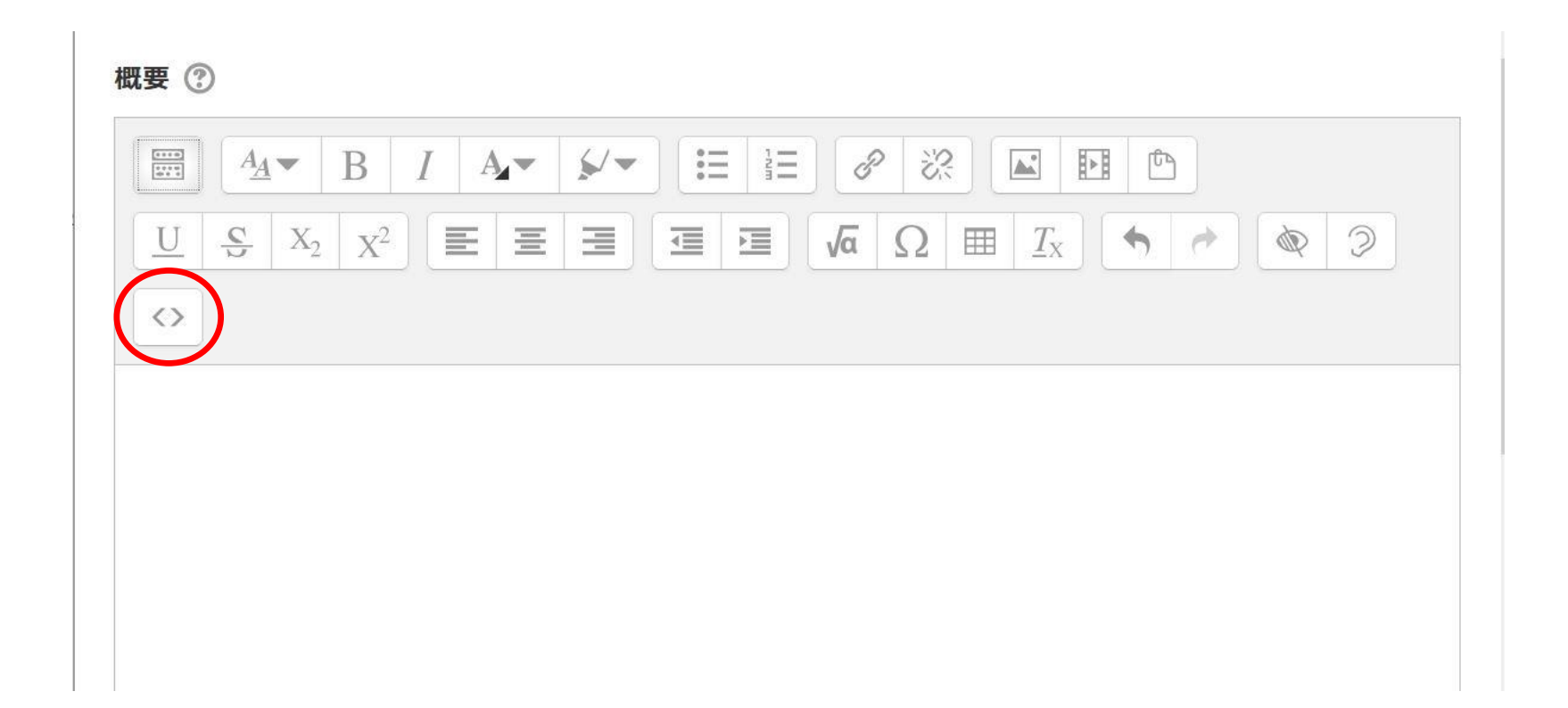

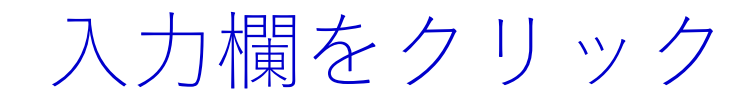

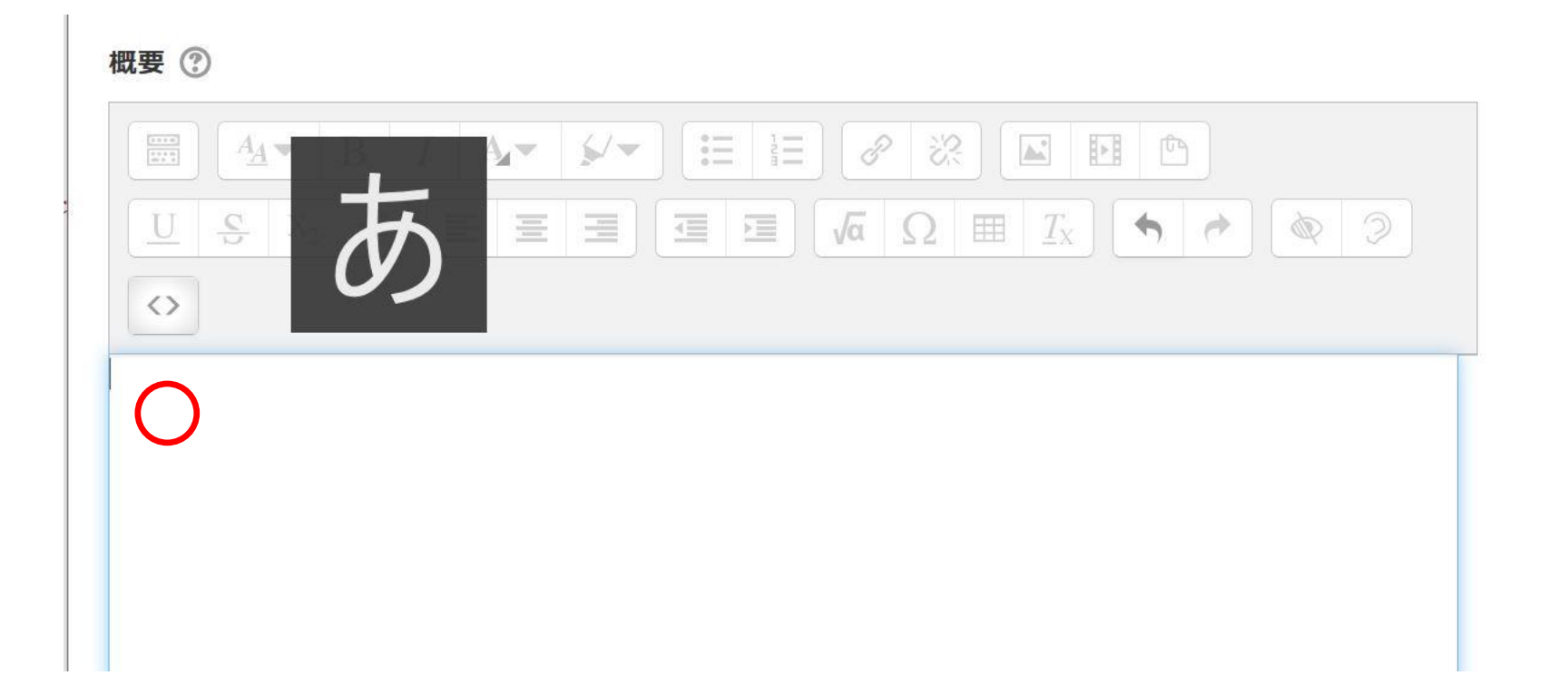

#### リンクを入力 ("current", "今日の授業" は任意の文字列)

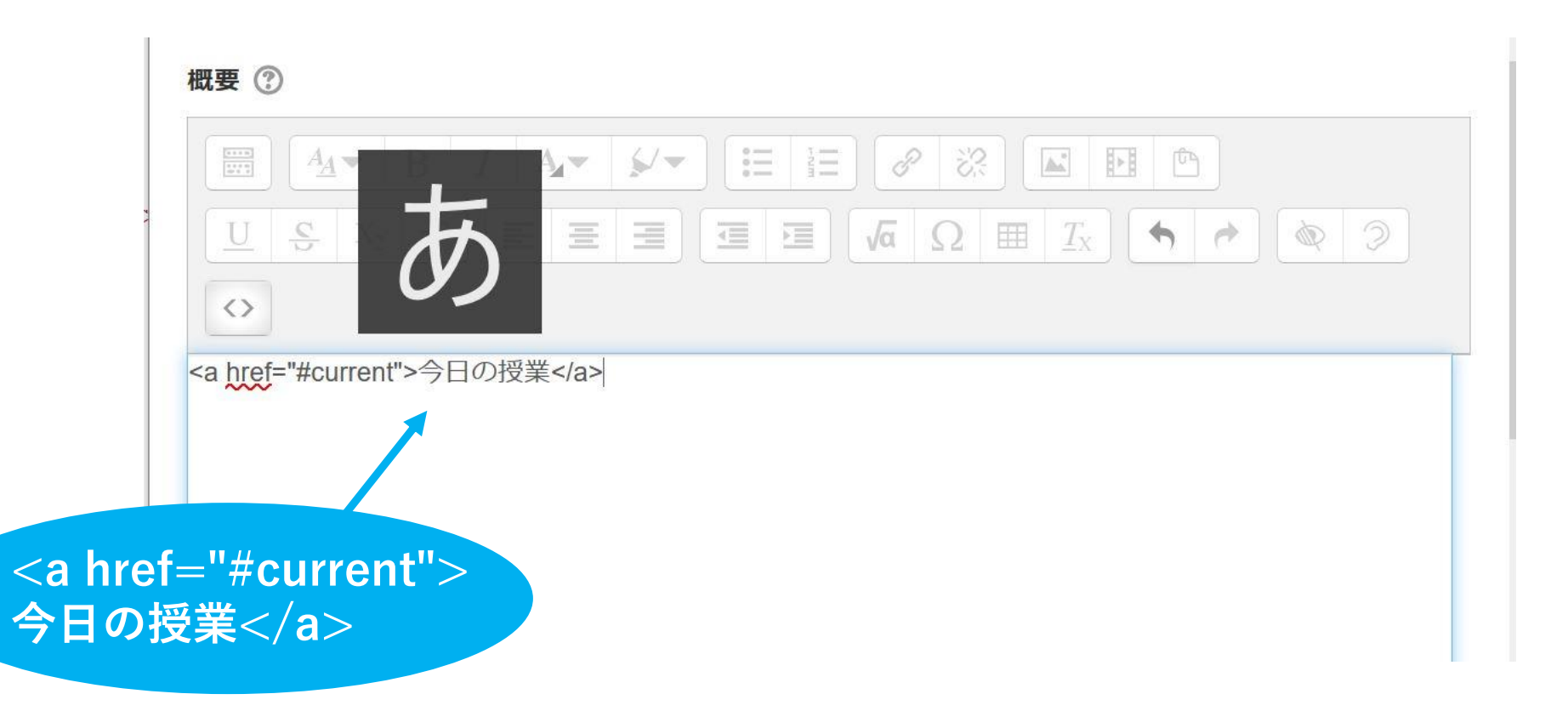

### HTML 入力は終了

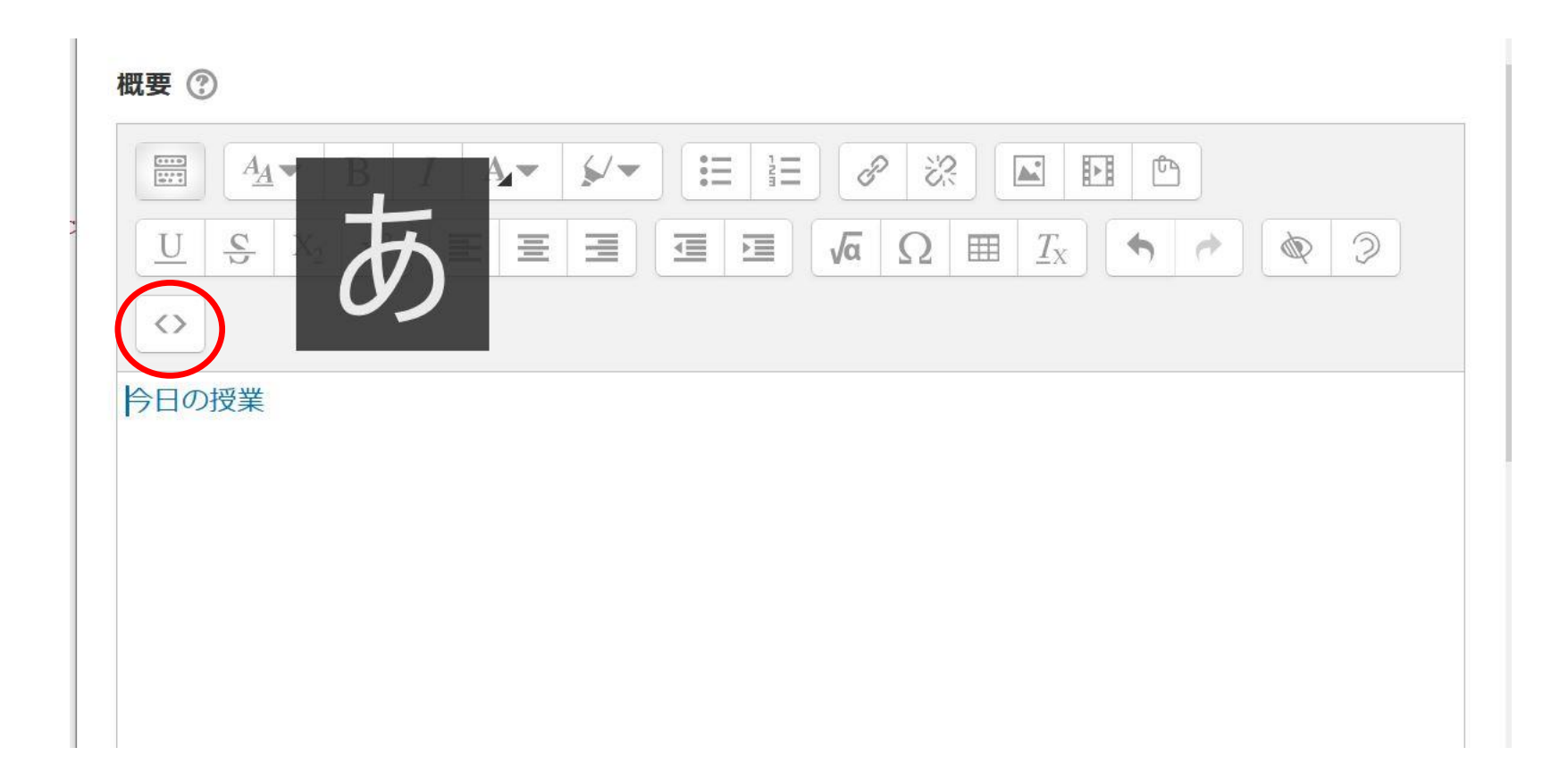

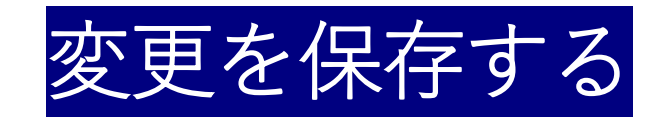

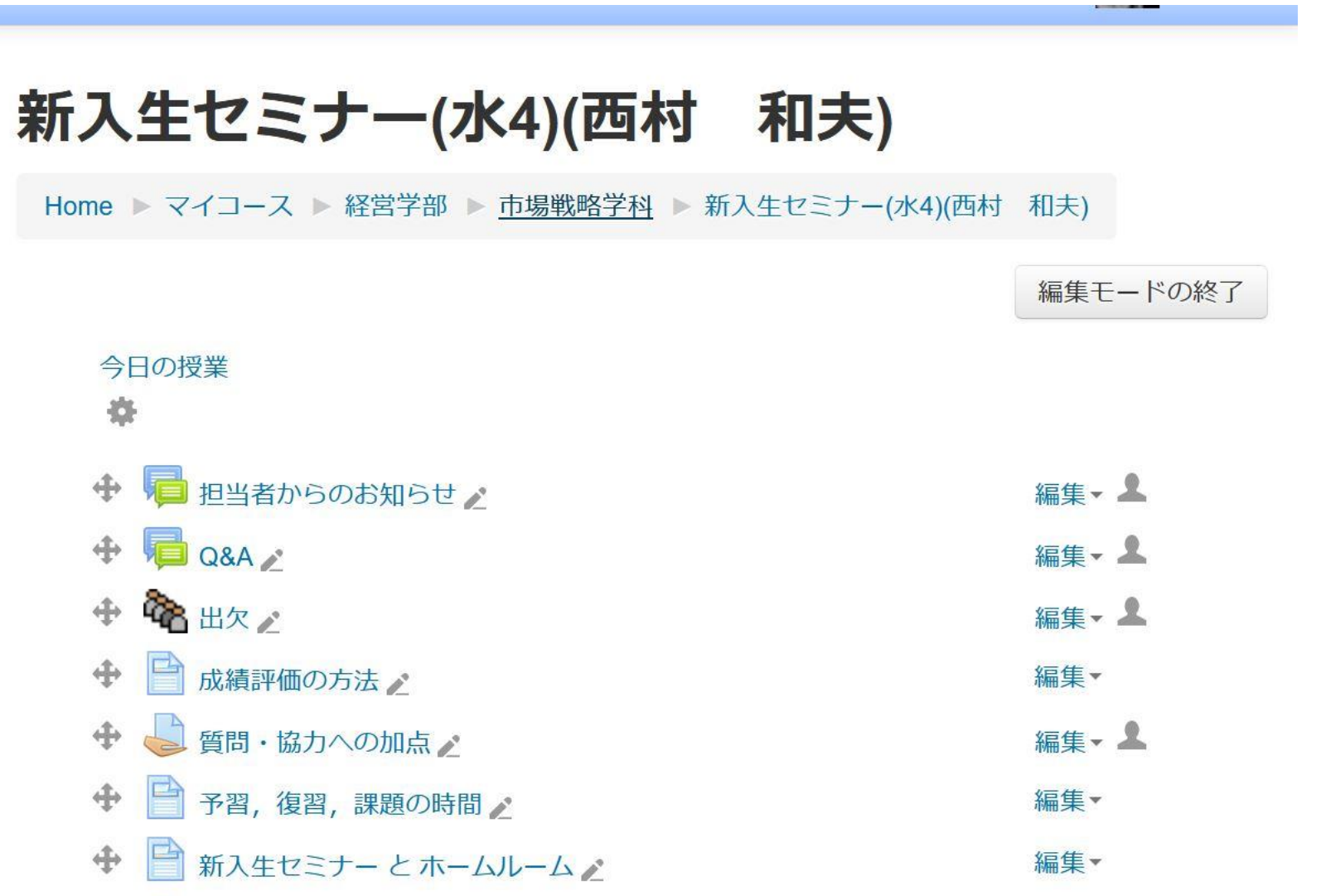

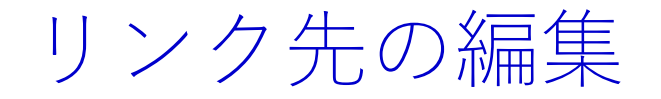

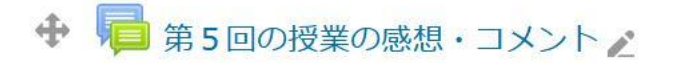

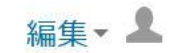

+活動またはリソースを追加する

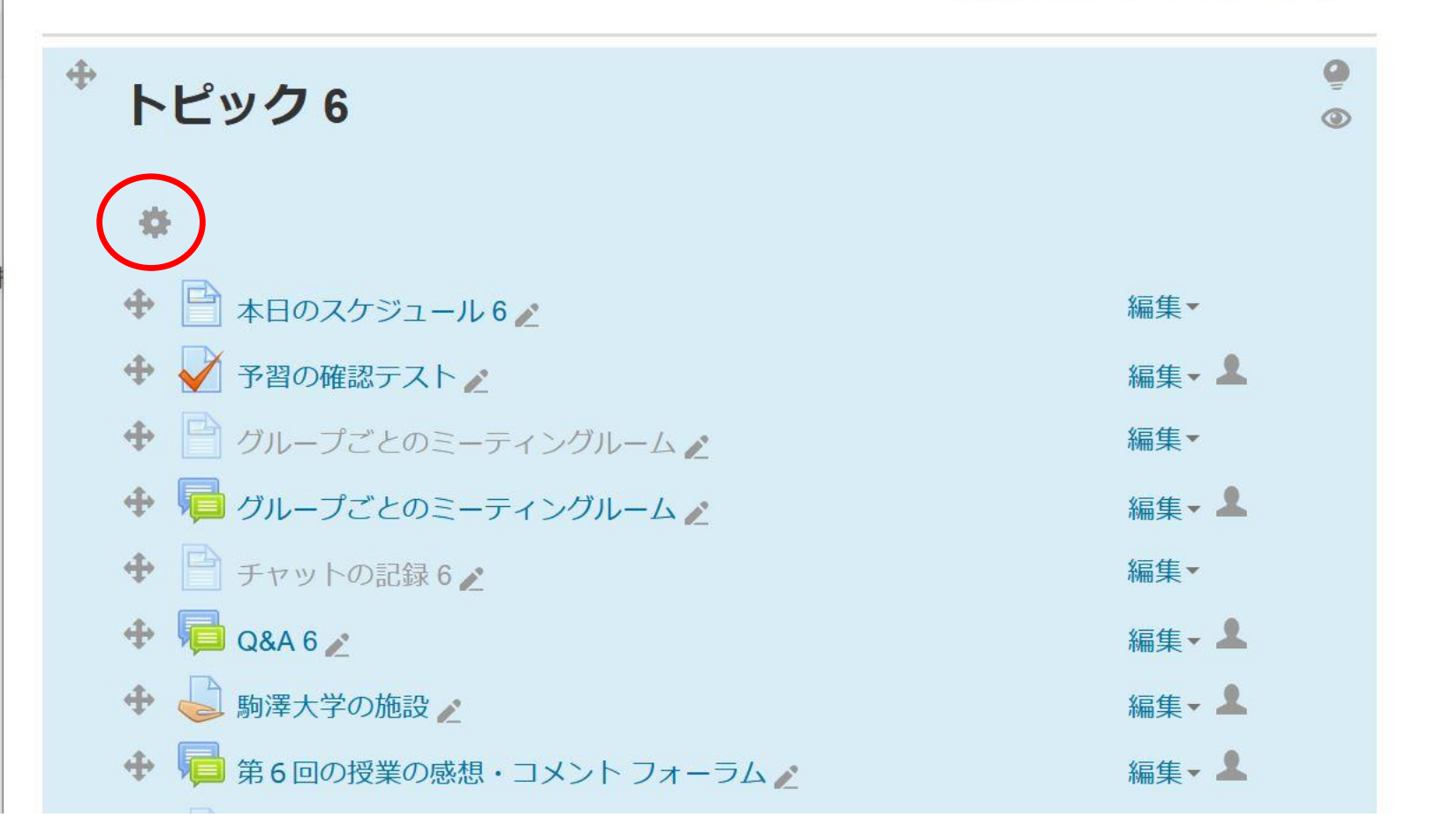

さらにボタンを表示する

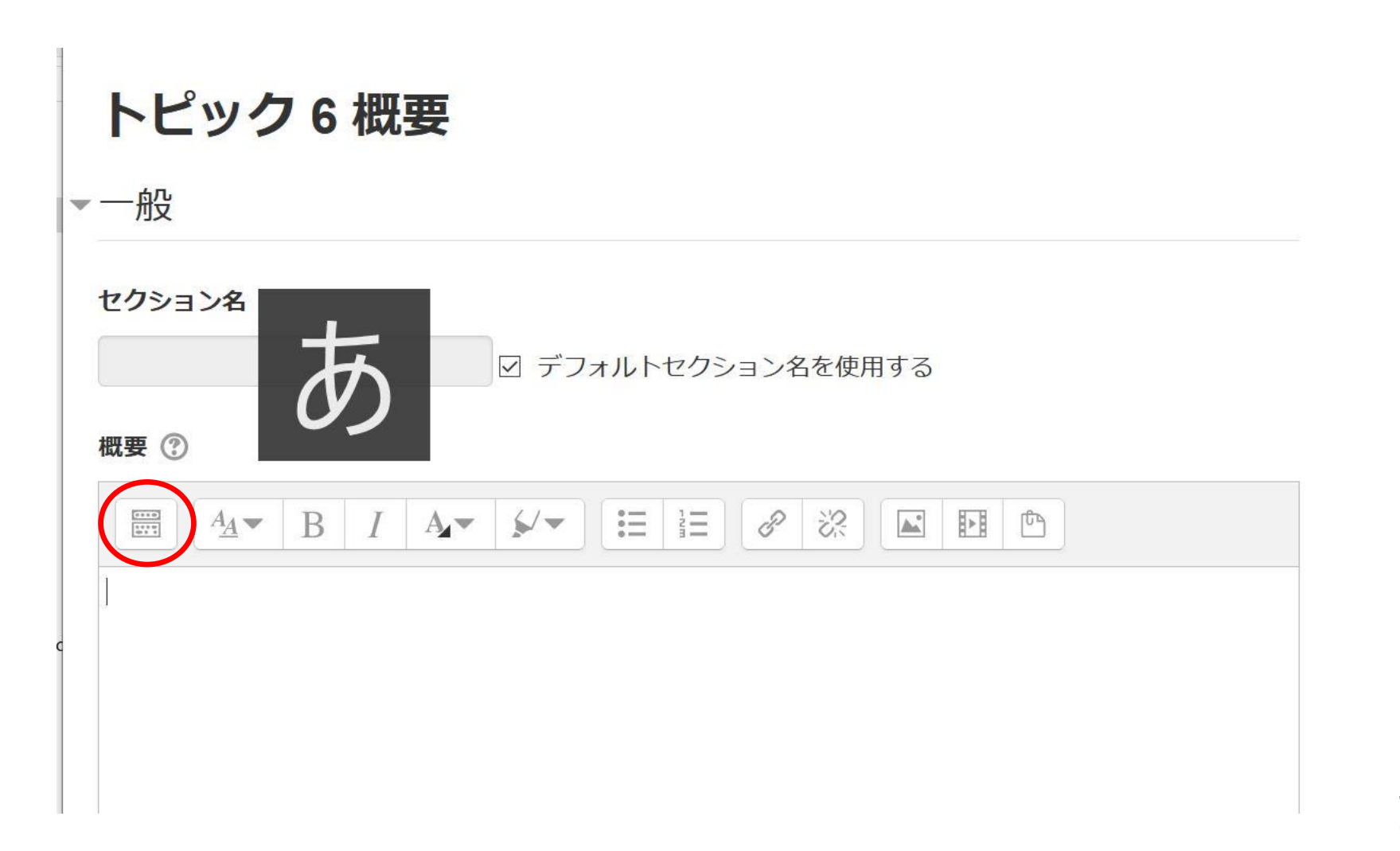

# リンク先を入力 ("current" は同じ名前, "今日の授業" は任意の文字列)

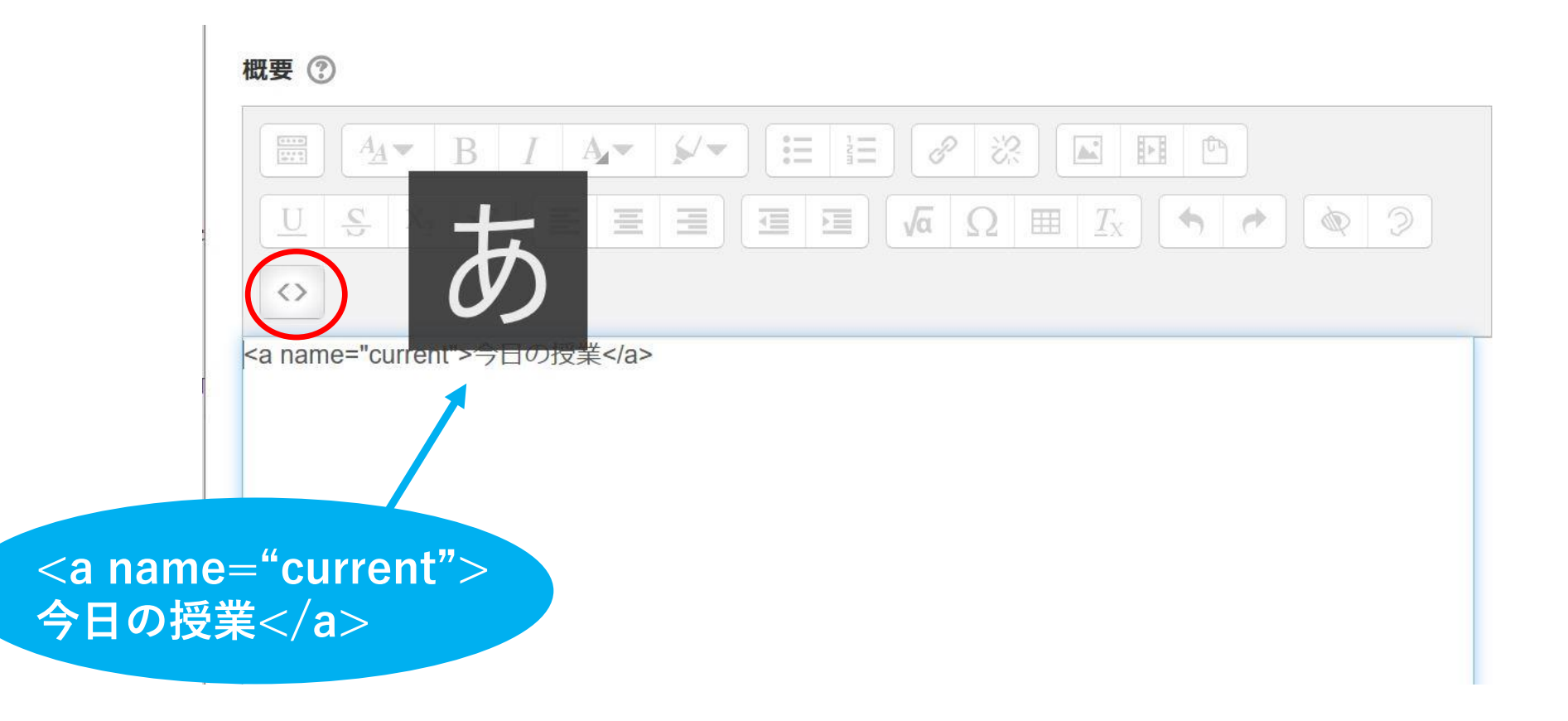

# HTML の入力を終了

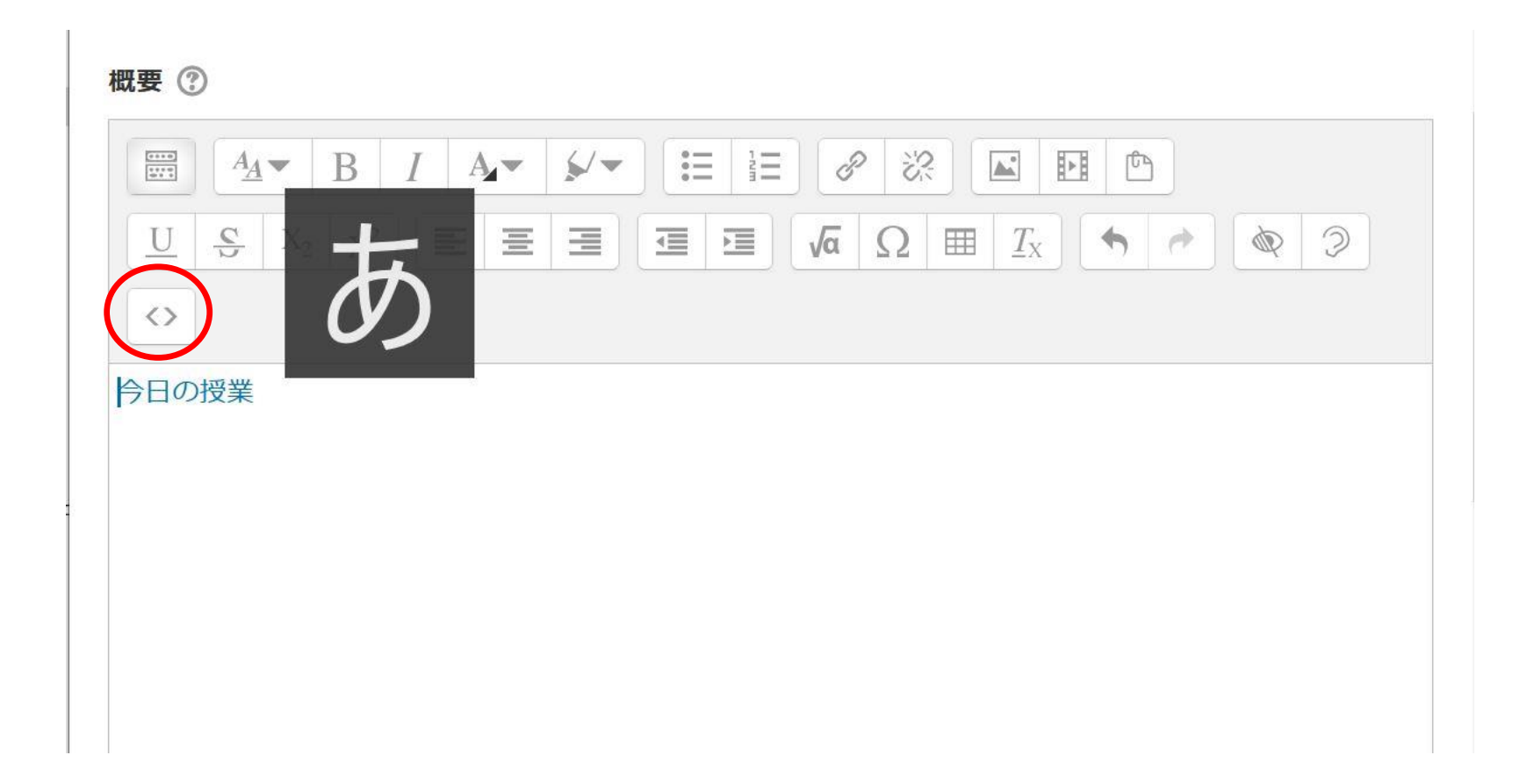

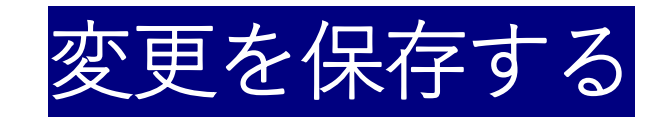

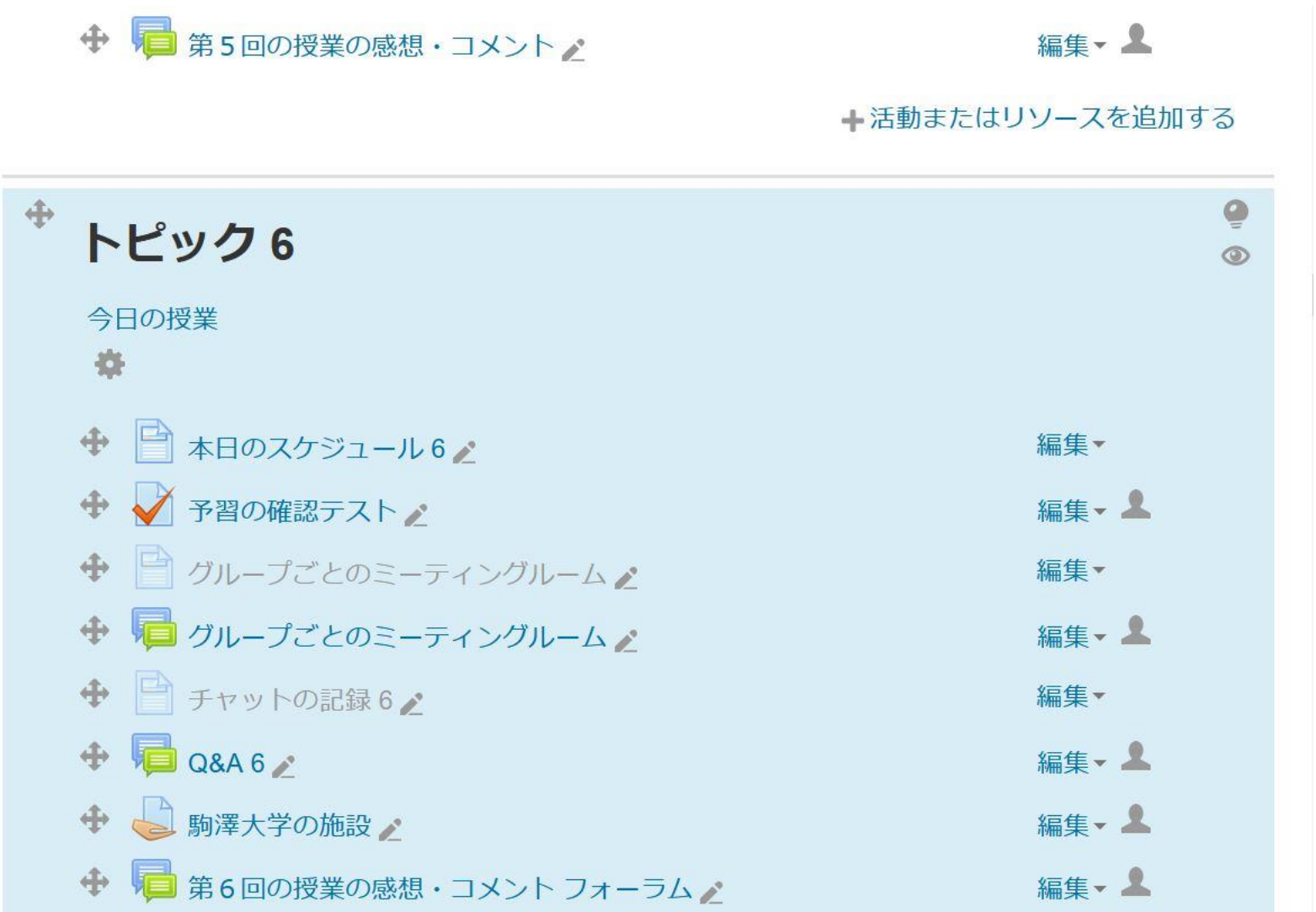

# 完了!

#### □ 第5回の授業の感想・コメント

#### トピック6

今日の授業

演習(1) - 大学の施設・機能を知る

■ 本日のスケジュール6

→予習の確認テスト

■ グループごとのミーティングルーム

■ グループごとのミーティングルーム

□ チャットの記録6

**D**Q&A6

**△ 駒澤大学の施設** 

● 第6回の授業の感想・コメント フォーラム

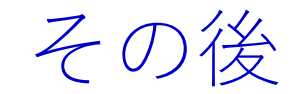

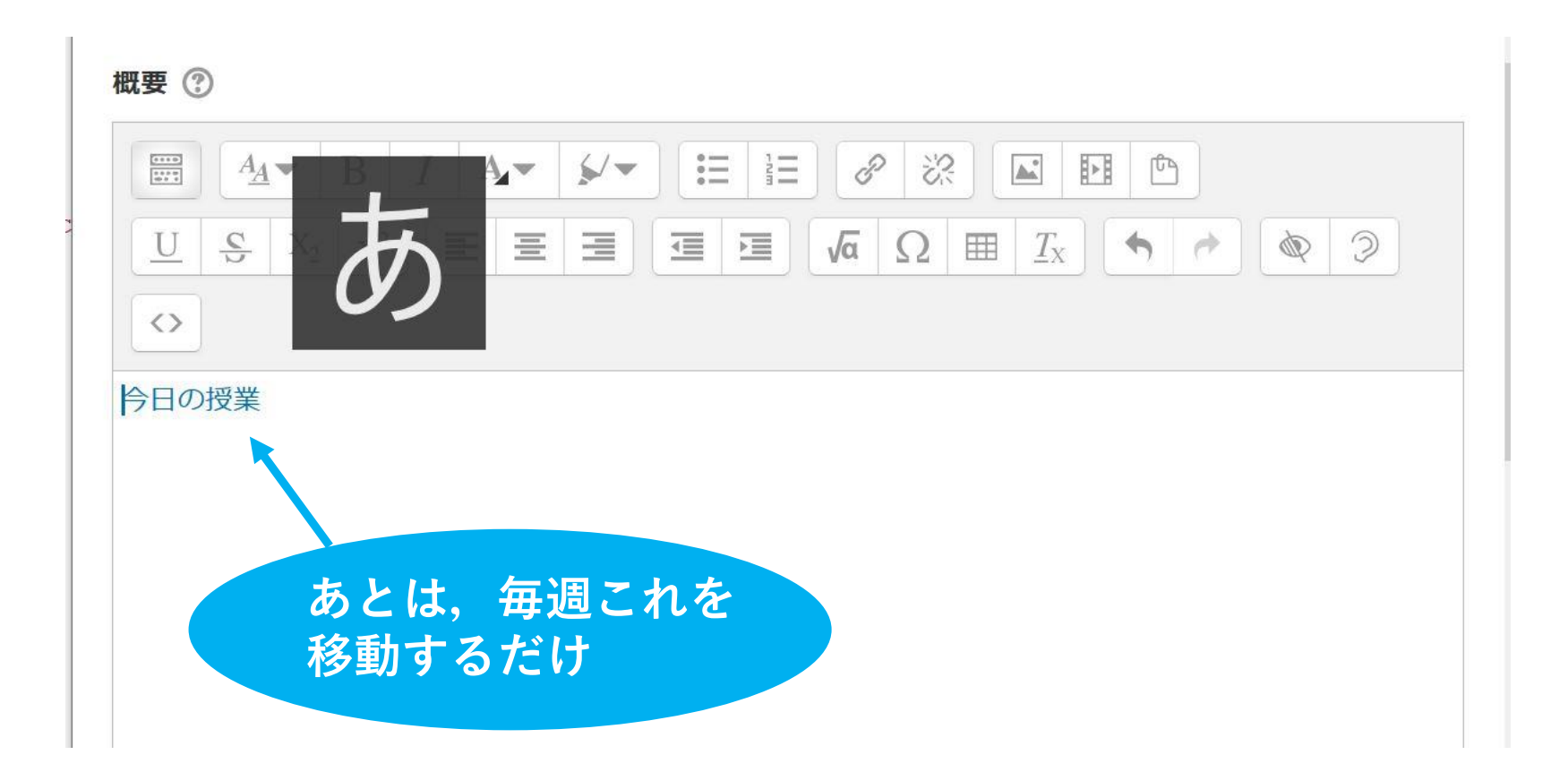

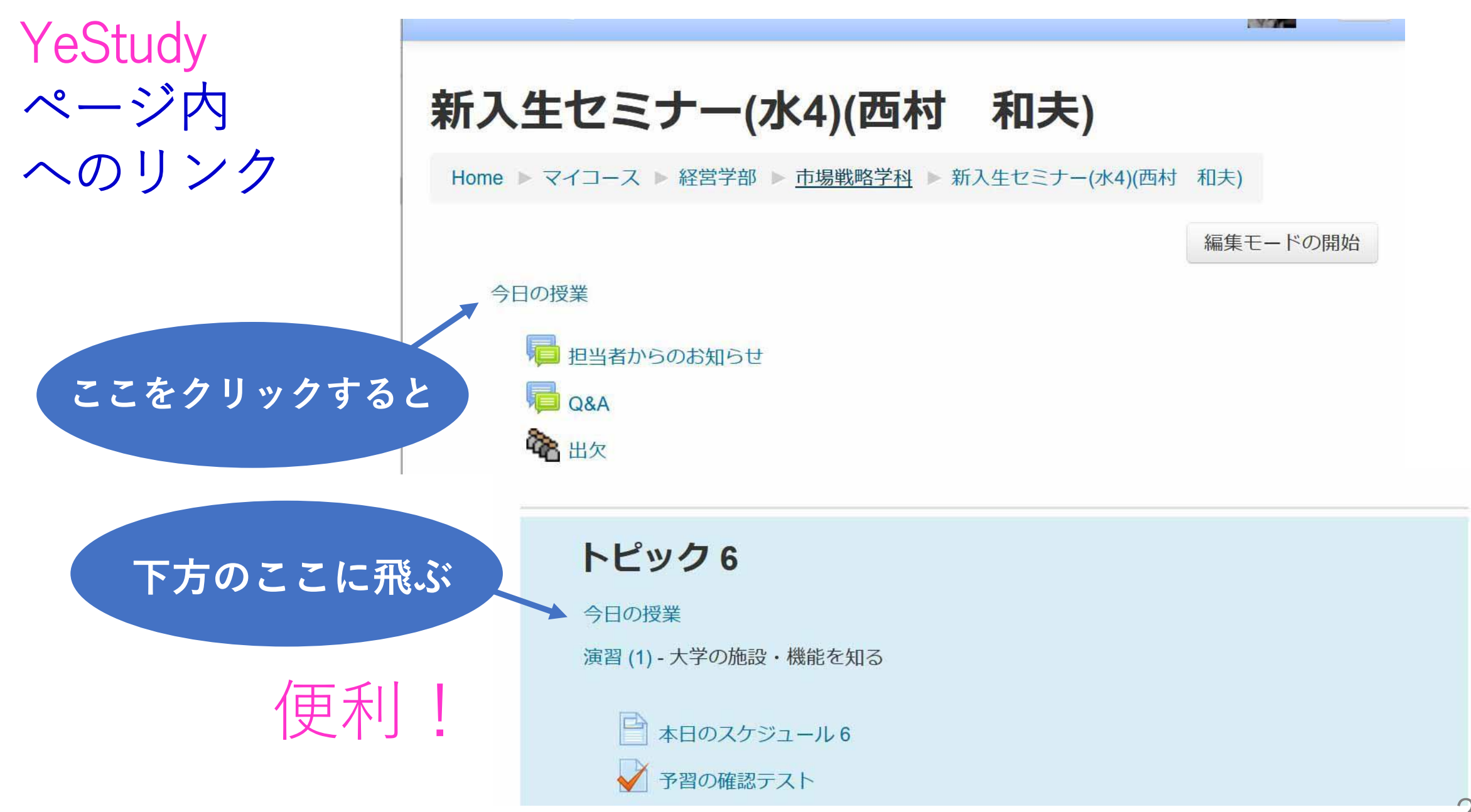